### MICA مدوم رماوأب NextPort نم SPE رماوأ ةنراقم ſ

### المحتويات

[المقدمة](#page-0-0) [المتطلبات الأساسية](#page-0-1) [المتطلبات](#page-0-2) [المكونات المستخدمة](#page-0-3) [الاصطلاحات](#page-0-4) [ترجمات أمر NextPort إلى MICA](#page-1-0) [أوامر EXEC](#page-1-1) [أوامر تكوين SPE](#page-3-0) [أوامر تكوين المنفذ](#page-3-1) [أوامر الاختبار والتصحيح](#page-4-0) [ترجمات أمر MICA إلى NextPort](#page-8-0) [أوامر EXEC](#page-8-1) [أوامر تكوين SPE](#page-9-0) [أوامر تكوين المنفذ](#page-10-0) [الاختبار والتصحيح](#page-10-1) [معلومات ذات صلة](#page-11-0)

#### <span id="page-0-0"></span>المقدمة

يقوم هذا المستند بمقارنة أوامر وحدة منفذ البرنامج (SPE (مع الأوامر MICA المقابلة لها.

### <span id="page-0-1"></span>المتطلبات الأساسية

#### <span id="page-0-2"></span>المتطلبات

لا توجد متطلبات خاصة لهذا المستند.

#### <span id="page-0-3"></span>المكونات المستخدمة

تستند المعلومات الواردة في هذا المستند إلى 5400AS Cisco الذي يشغل برنامج IOS Cisco ®الإصدار  $.T(4.1)12.1$ 

تم إنشاء المعلومات الواردة في هذا المستند من الأجهزة الموجودة في بيئة معملية خاصة. بدأت جميع الأجهزة المُستخدمة في هذا المستند بتكوين ممسوح (افتراضي). إذا كانت شبكتك مباشرة، فتأكد من فهمك للتأثير المحتمل لأي أمر.

#### <span id="page-0-4"></span>الاصطلاحات

# <span id="page-1-0"></span>ترجمات أمر NextPort إلى MICA

### <span id="page-1-1"></span>أوامر EXEC

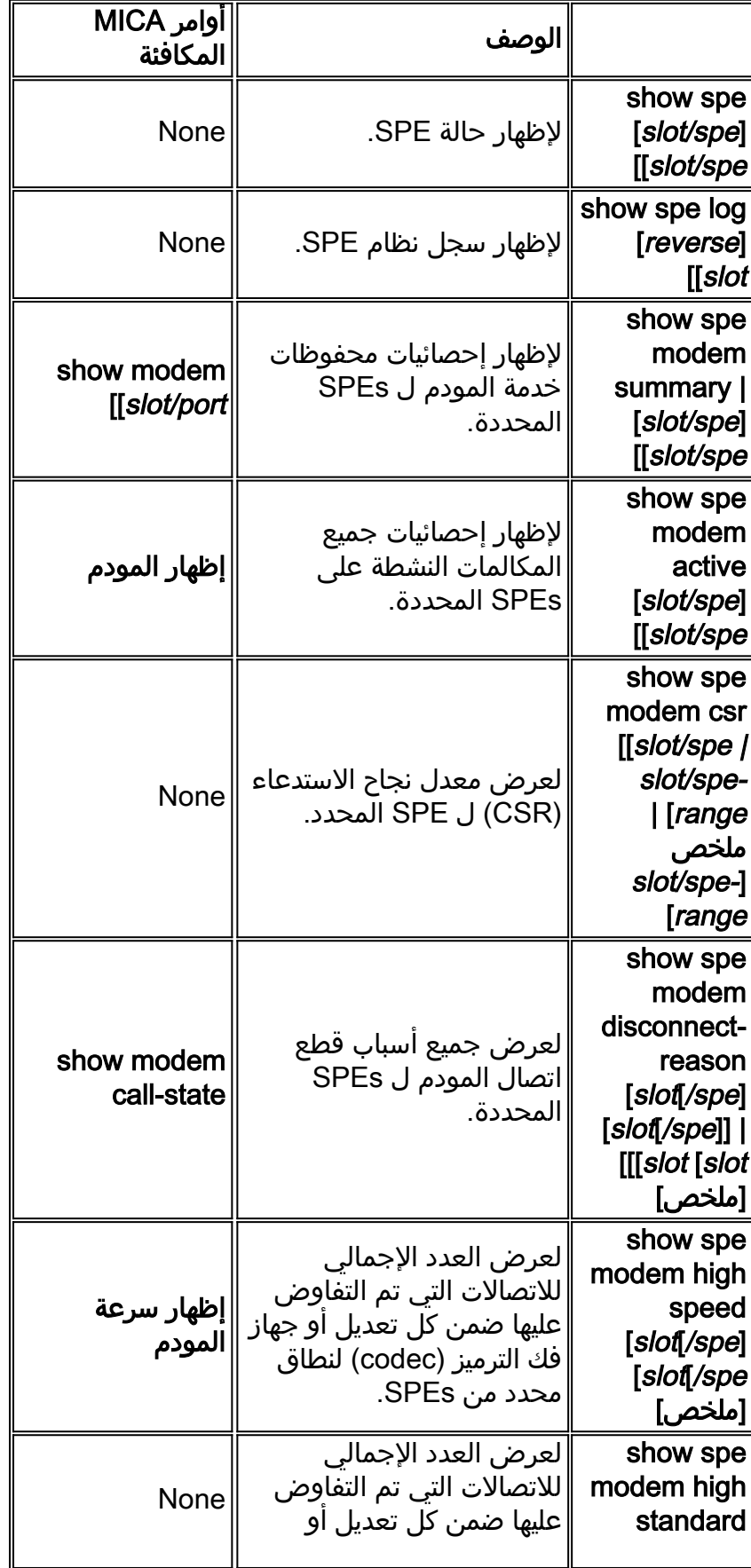

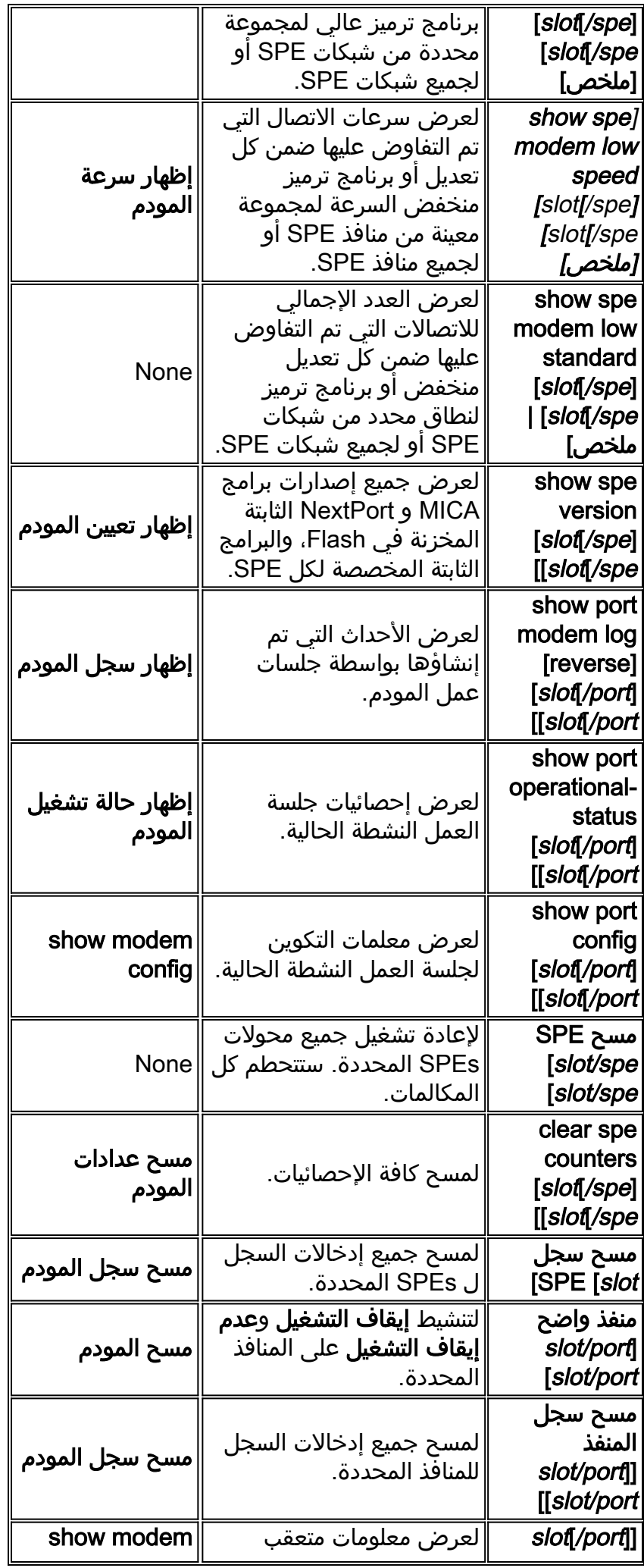

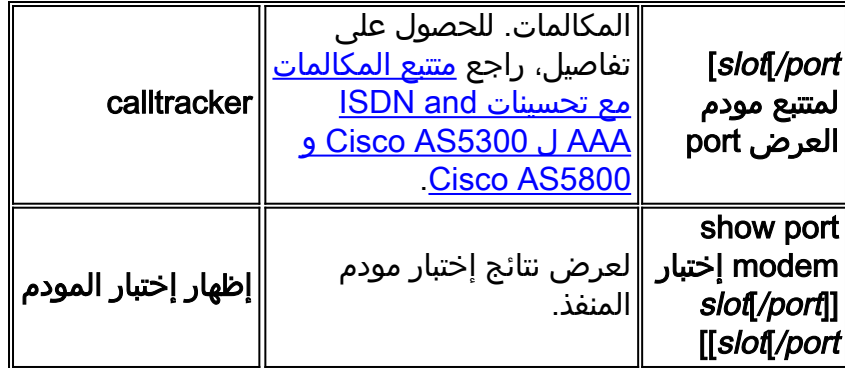

## <span id="page-3-0"></span>أوامر تكوين SPE

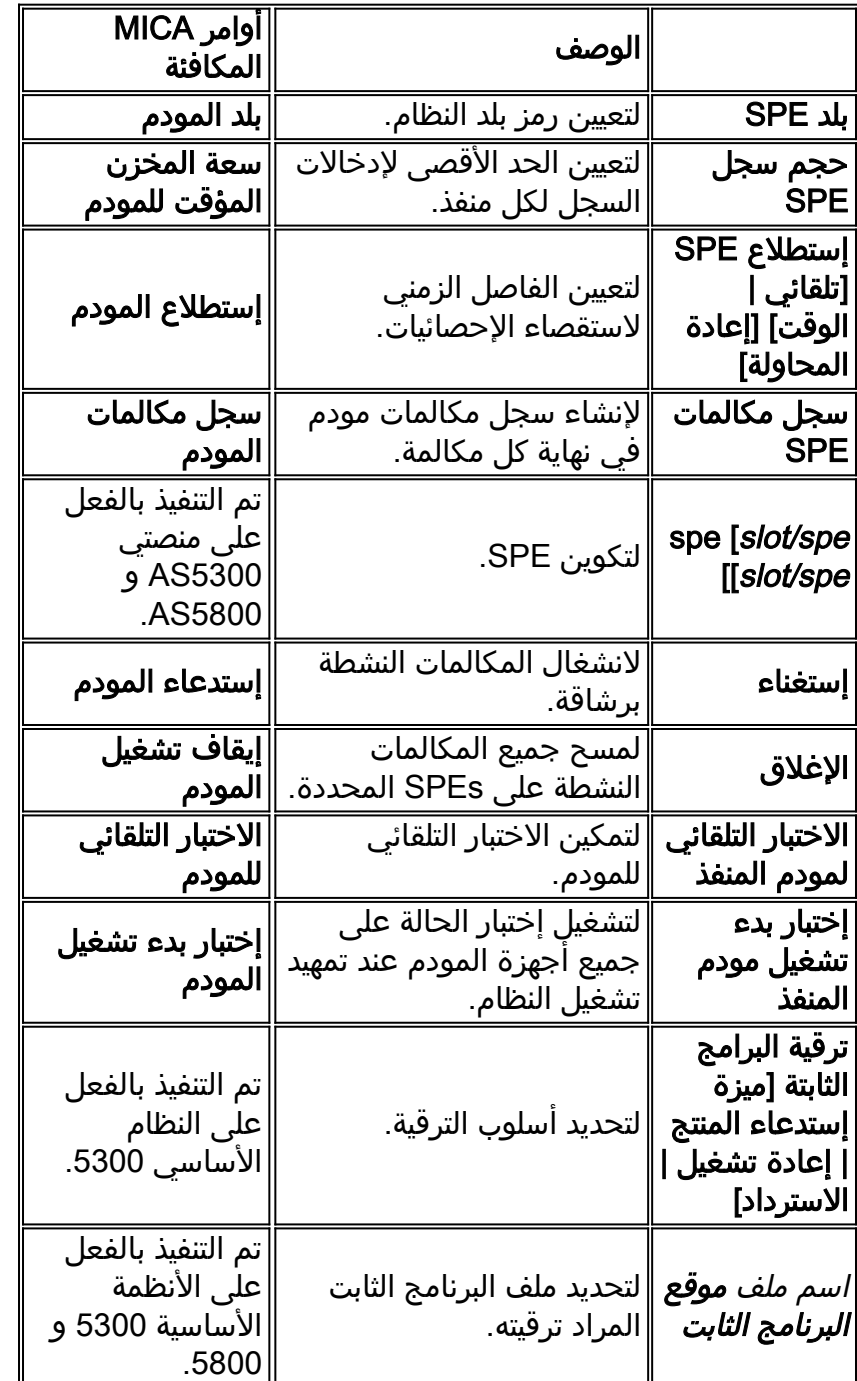

<span id="page-3-1"></span>أوامر تكوين المنفذ

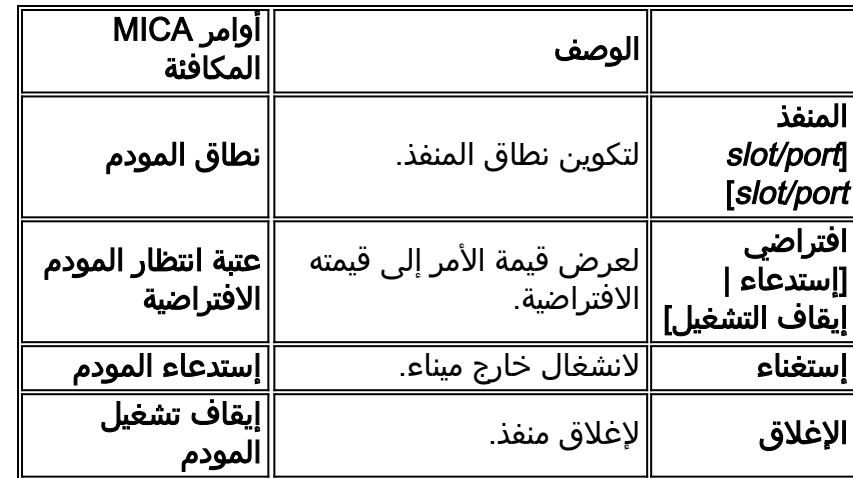

## <span id="page-4-0"></span>أوامر الاختبار والتصحيح

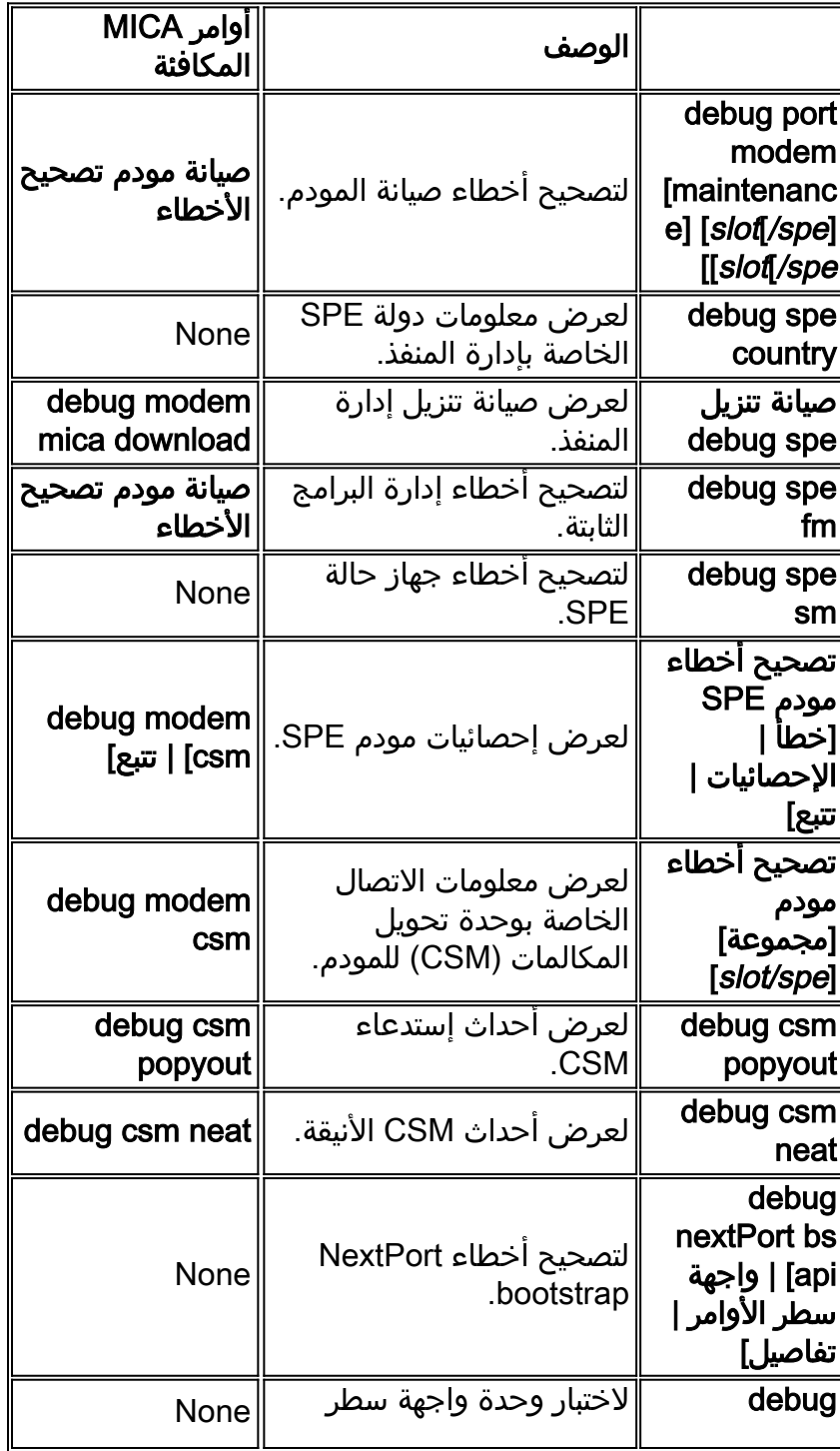

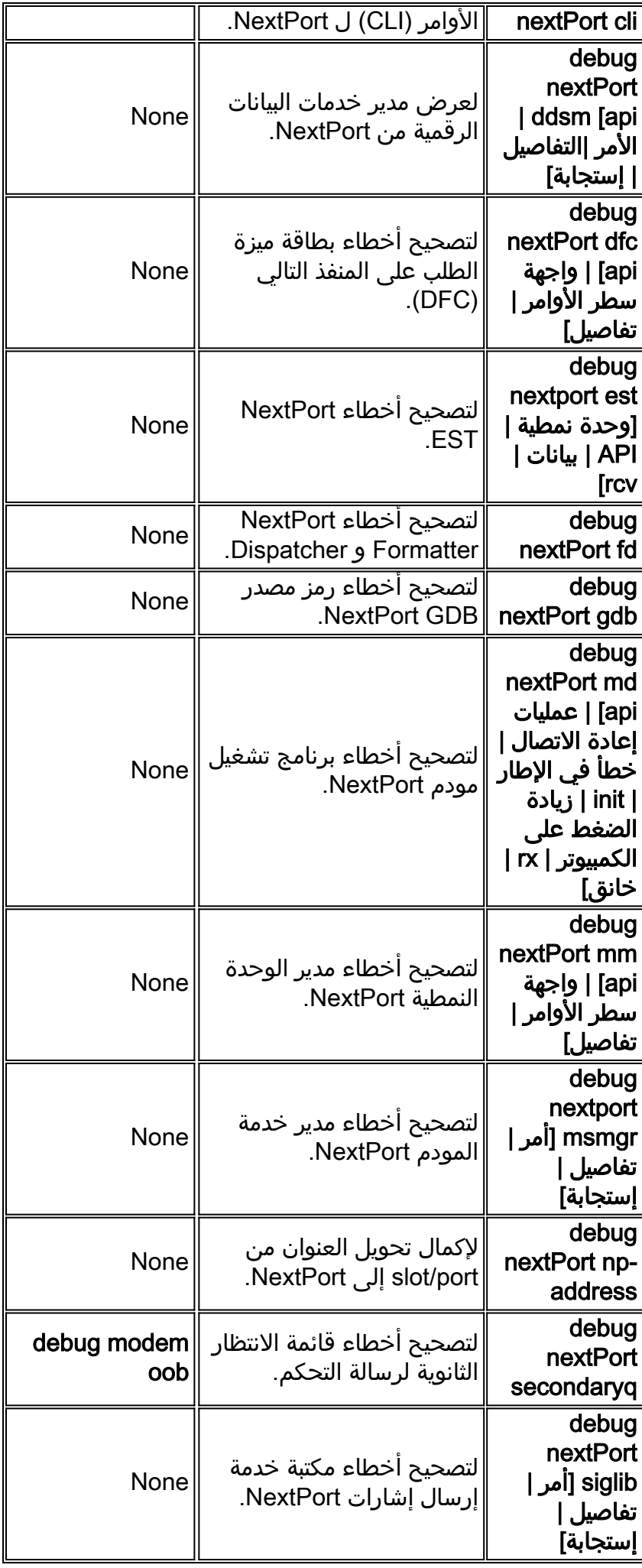

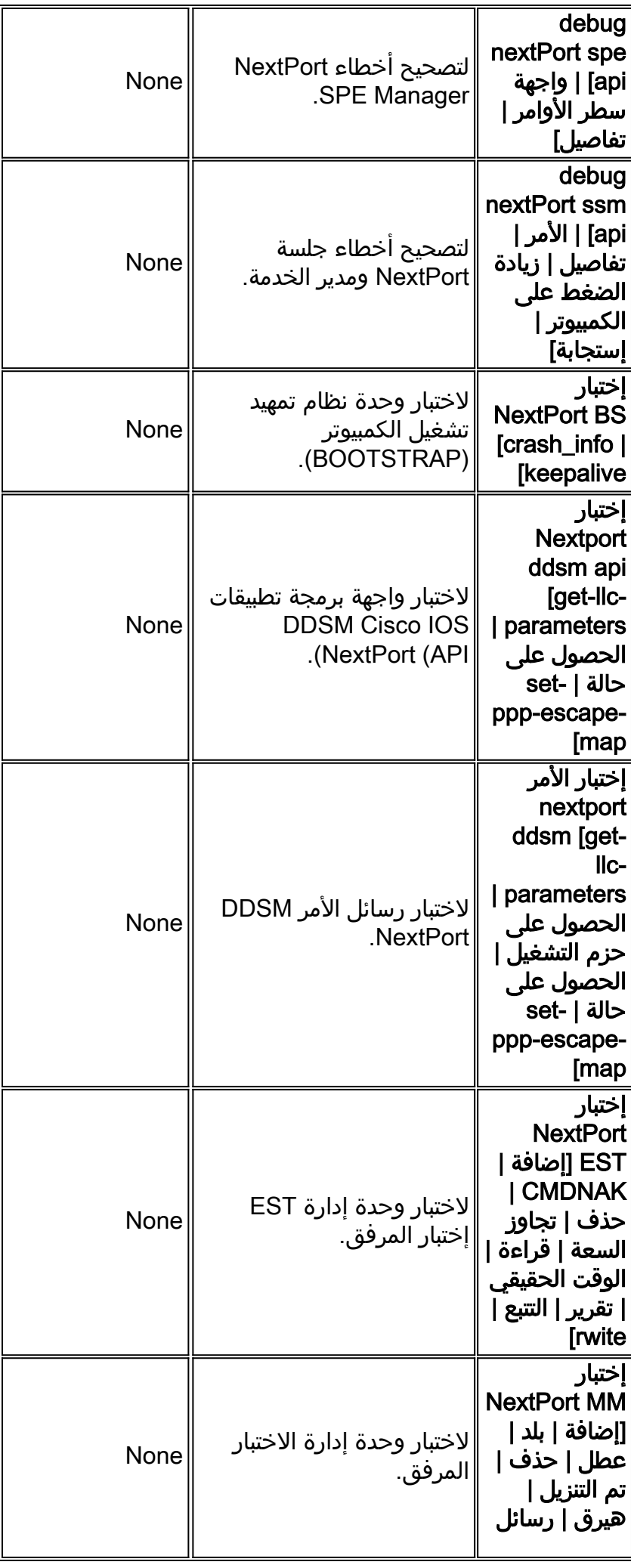

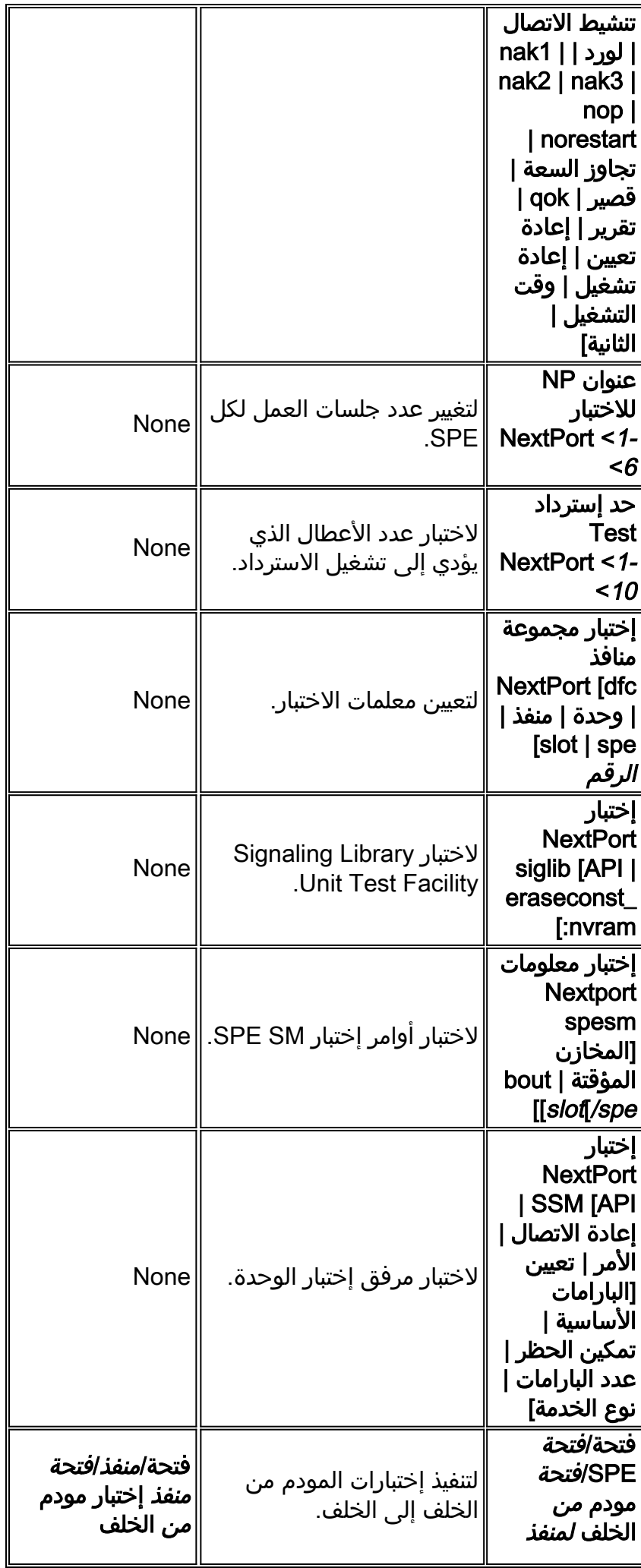

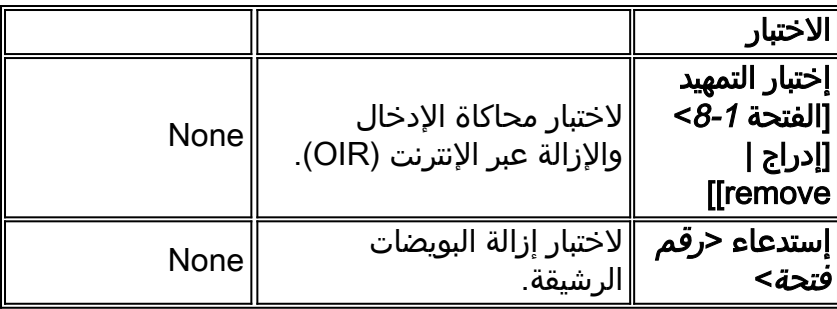

# <span id="page-8-0"></span>ترجمات أمر MICA إلى NextPort

## <span id="page-8-1"></span>أوامر EXEC

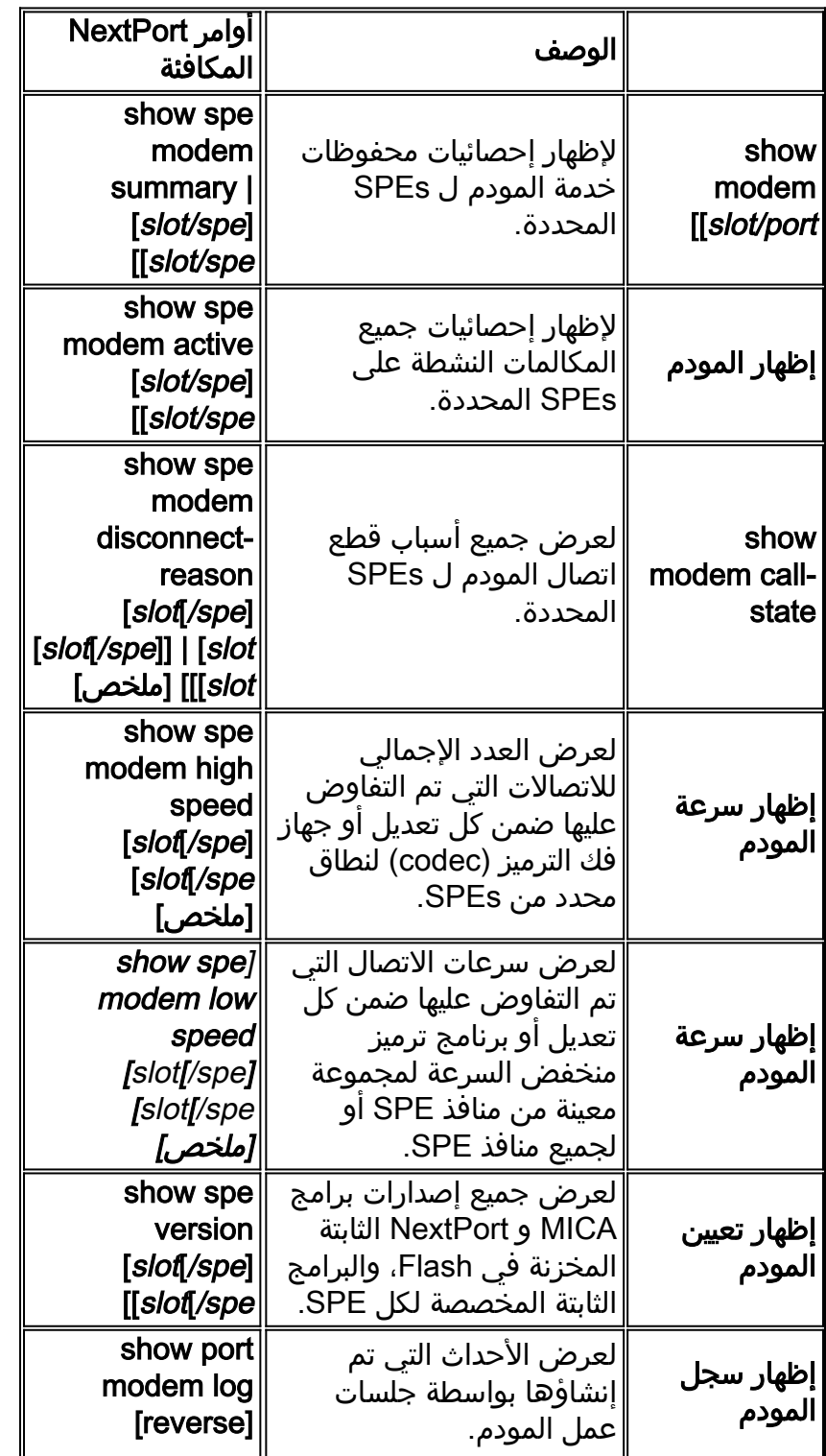

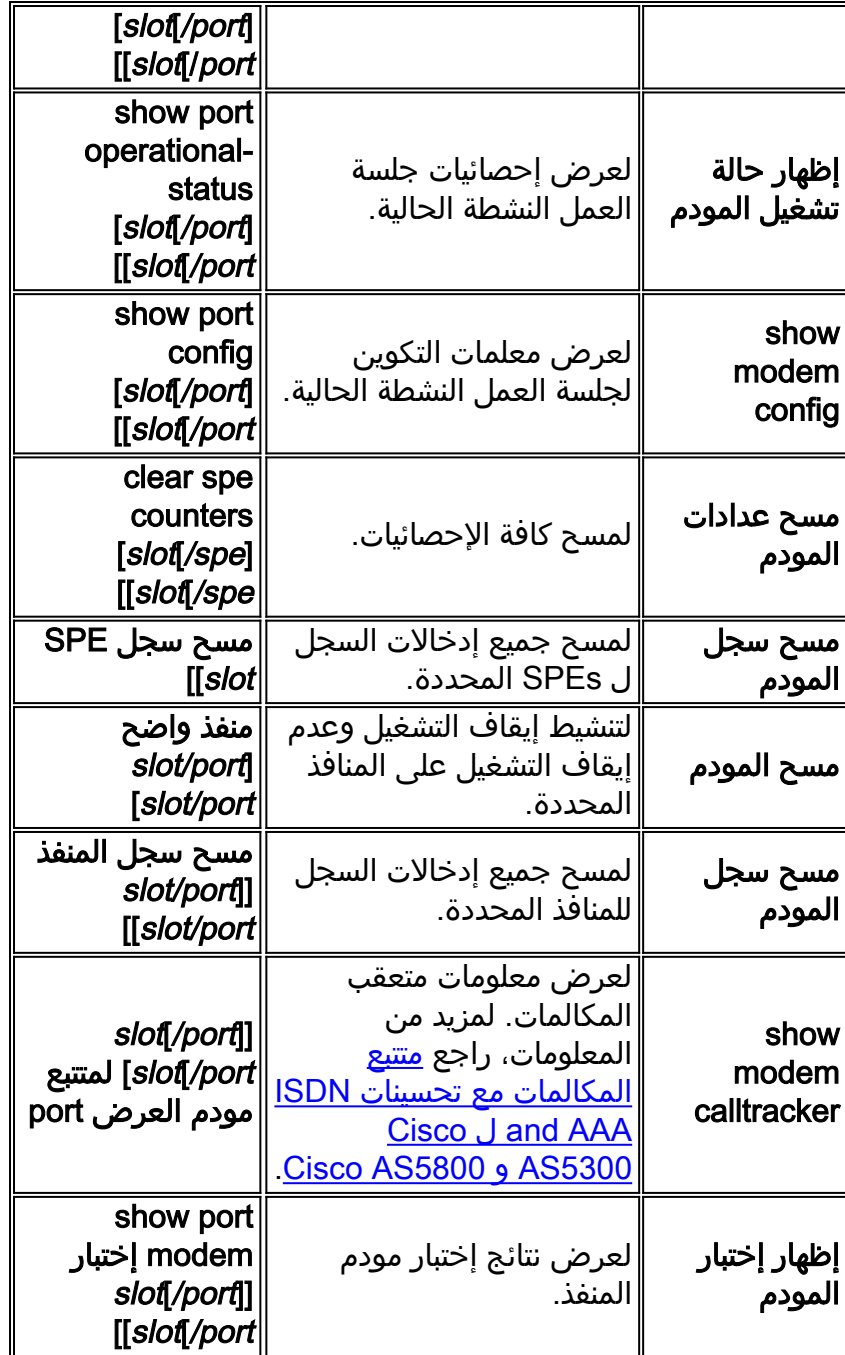

### <span id="page-9-0"></span>أوامر تكوين SPE

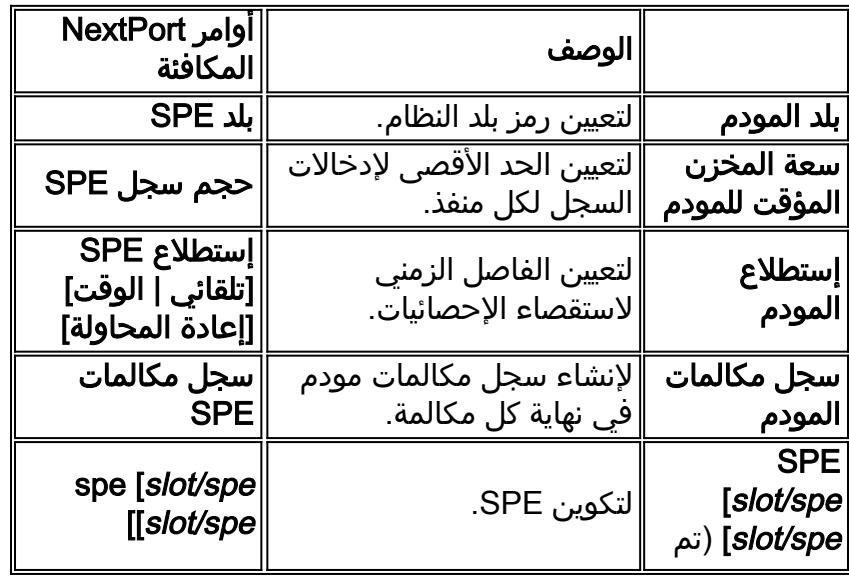

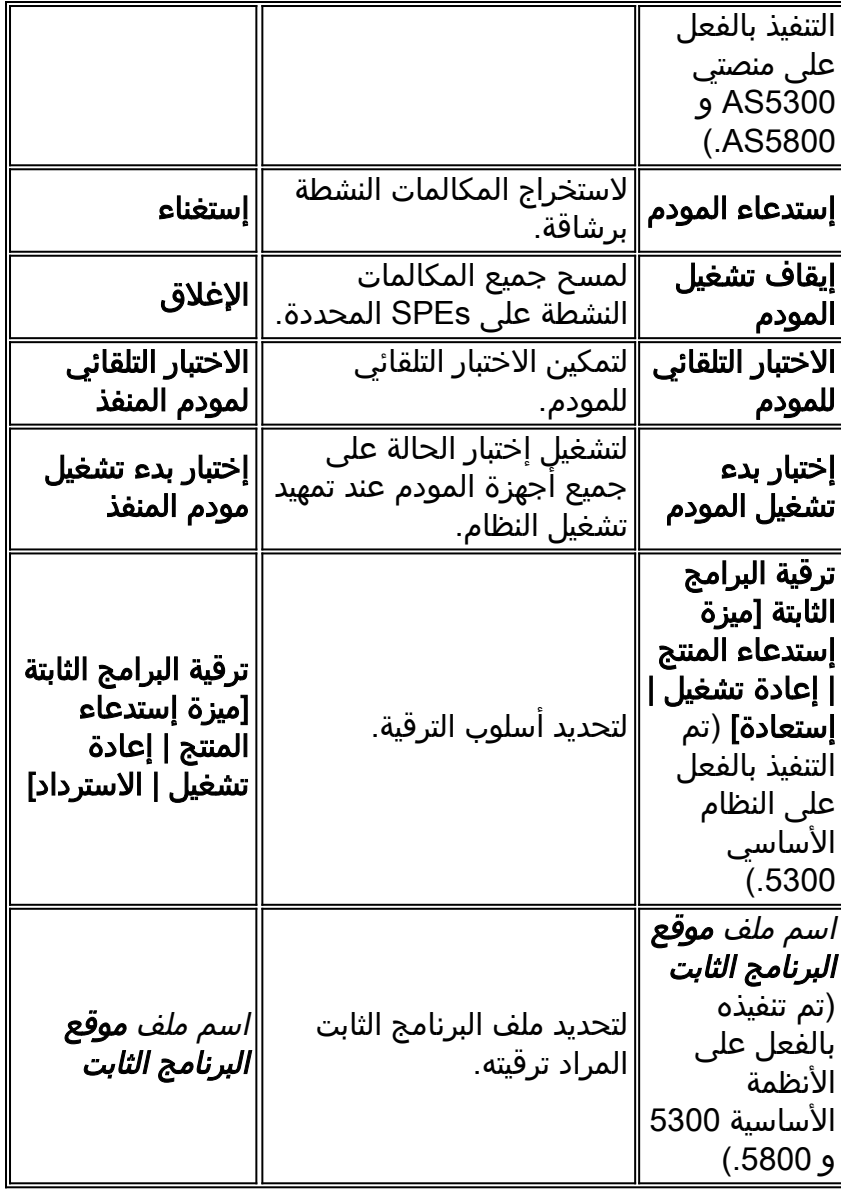

### <span id="page-10-0"></span>أوامر تكوين المنفذ

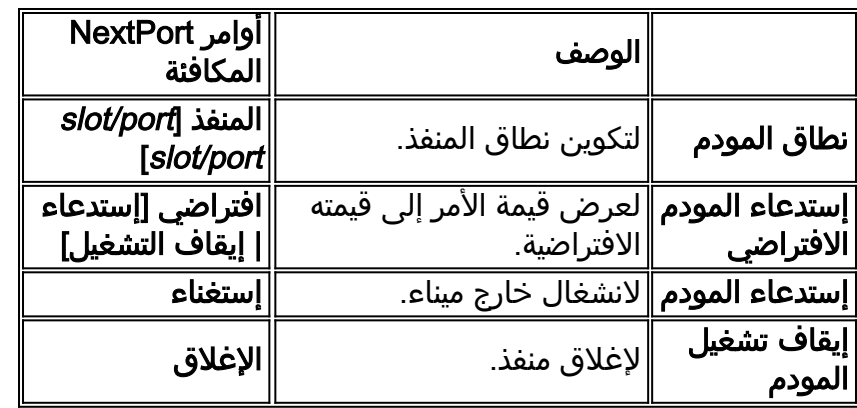

#### <span id="page-10-1"></span>الاختبار والتصحيح

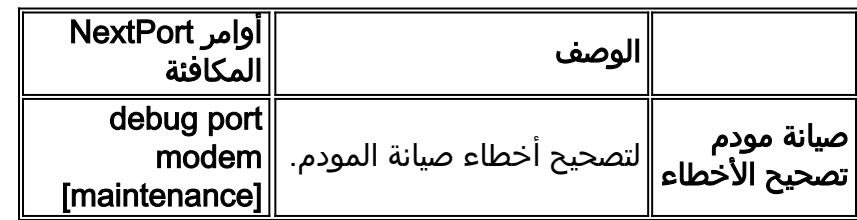

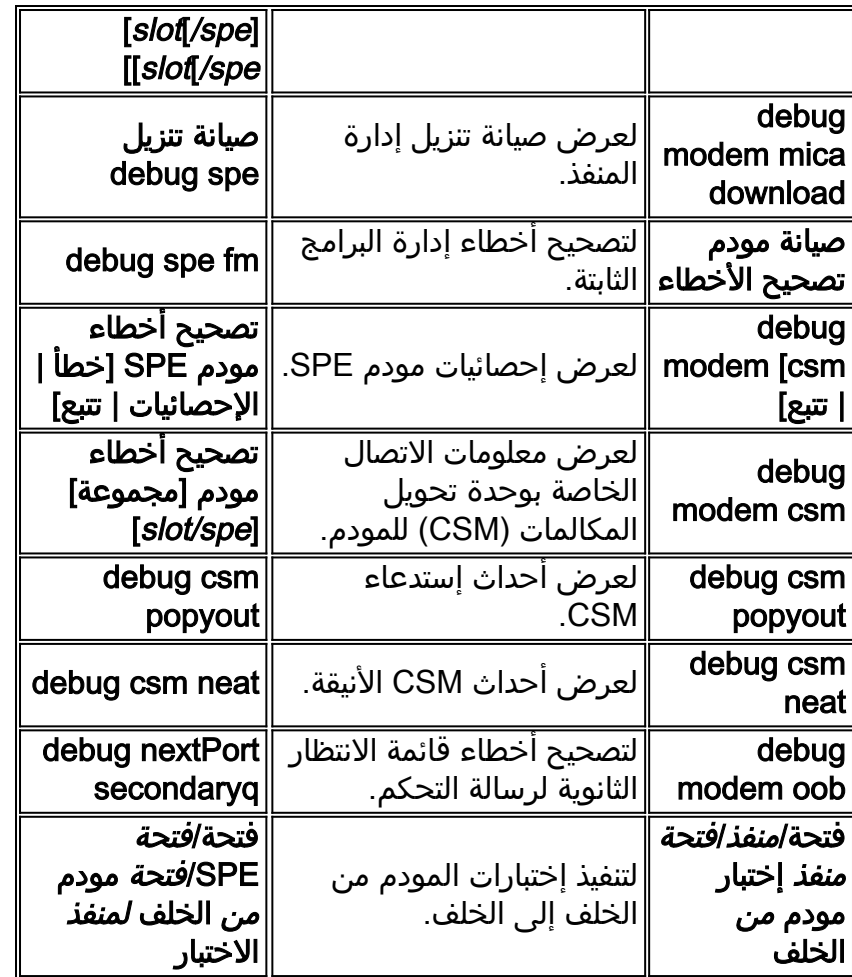

### <span id="page-11-0"></span><mark>معلومات ذات صلة</mark>

- <u>[صفحة دعم تقنية الطلب](http://www.cisco.com/cisco/web/psa/configure.html?mode=tech&level0=277907760&referring_site=bodynav)</u>
- <u>إدارة خدمات المنافذ على خادم Cisco AS5400 Universal Access</u>
- [إدارة بطاقة ميزة طلب المنفذ العالمي واستكشاف أخطائها وإصلاحها](http://www.cisco.com/en/US/docs/routers/access/as5350/software/configuration/guide/54nextpt_ps501_TSD_Products_Configuration_Guide_Chapter.html?referring_site=bodynav)
	- [الدعم الفني Systems Cisco](http://www.cisco.com/cisco/web/support/index.html?referring_site=bodynav)

ةمجرتلا هذه لوح

ةي الآل المادة النام ستن عن البان تم مادخت من النقتان تال آل تونيا تا التي تم ملابات أولان أعيمته من معت $\cup$  معدد عامل من من ميدة في ميدة أن على ميدين في المعامل م امك ققيقا الأفال المعان المعالم في الأقال في الأفاق التي توكير المعامل المعامل Cisco يلخت .فرتحم مجرتم اهمدقي يتلا ةيفارتحالا ةمجرتلا عم لاحلا وه ىل| اًمئاد عوجرلاب يصوُتو تامجرتلl مذه ققد نع امتيلوئسم Systems ارامستناه انالانهاني إنهاني للسابلة طربة متوقيا.